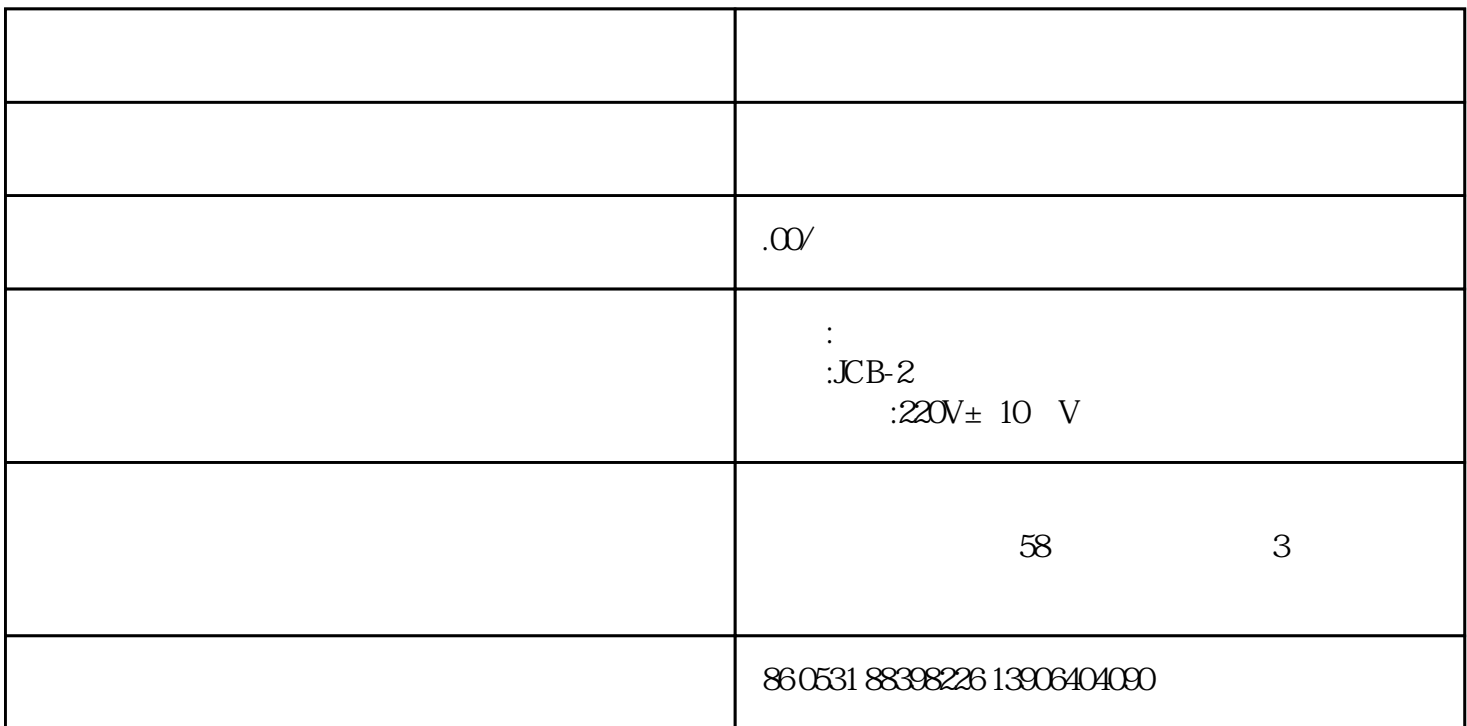

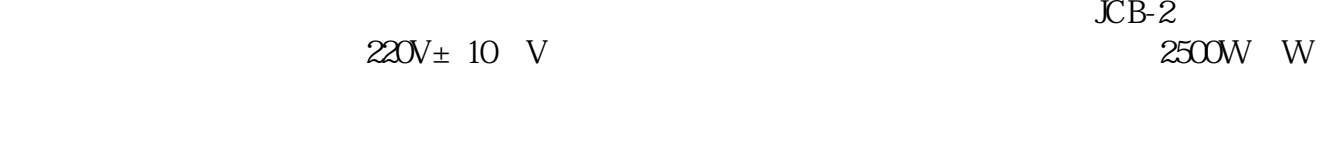

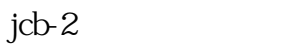

 $1\,$ 

gb/t5464-2010 iso1182:2002

 $40$ min

 $21 \t -5 \t -40$  $2.2$   $220x \pm 10\%$  50hz,  $2500w$  $23$ 2.4温度控制精度:≤±5℃。

2.5<br>
2.5<br>
2.5

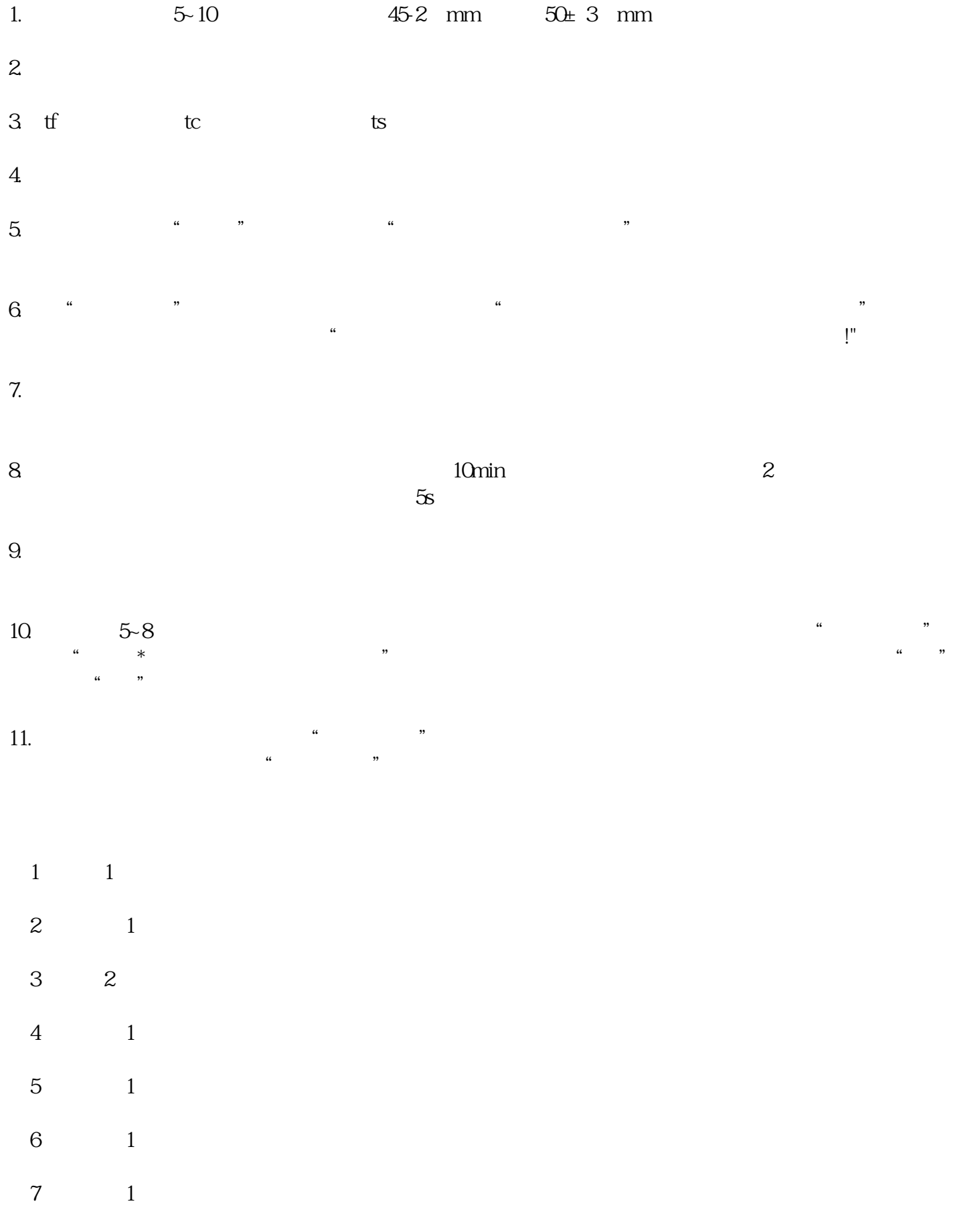